# 1. 指数分布族

对于指数分布族

我们有

因此

由于

⾃然梯度下降法可以写成

计算它的导数,我们能得到

我们可以取

### 5. 仿射不变性

#### 给定可逆仿射变换  $\theta = {\cal T} \theta = A \theta + b,$  $\tilde{\alpha}$  $\theta = \mathcal{T}\theta = A\theta + b$

带入Kalman-Waserstein梯度流

 $\partial_t \rho_t = -\nabla \big(f(x,t)\rho_t\big) + \frac{1}{2}\nabla\cdot\nabla\cdot\big(g\rho_t\big)$ 

$$
\rho(\theta;a) = h(\theta) \exp\{T(\theta) \cdot a - A(a)\}
$$

$$
0 = \int \nabla_a \rho(\theta; a) d\theta = \mathbb{E}_{\rho}[T(\theta) - \nabla_a A(a)]
$$

Here we introduce another parameter vector  $\lambda.$  Secondly, the Fisher information matrix  $FIM$  is

$$
FIM(a) = \mathbb{E}_{\rho}[\nabla_a \log \rho(\theta; a)^T \nabla_a \log \rho(\theta; a)]
$$
  
= 
$$
\int \nabla_a \rho(\theta; a) [T(\theta) - \nabla_a A(a)] d\theta
$$
  
= 
$$
\int \rho(\theta; a) \nabla_a \nabla_a A(a) d\theta
$$
 Using 
$$
\nabla_a \int \rho(\theta; a) [T(\theta) - \nabla_a A(a)] d\theta = 0
$$
  
= 
$$
\nabla_a \nabla_a A(a)
$$

#### 2. 高斯变分推理

对于高斯分布

$$
\rho_a = \frac{1}{(2\pi)^{N_\theta/2}\sqrt{|C|}}\exp\{-\frac{1}{2}(\theta - m)^T C^{-1}(\theta - m)\}
$$

$$
\begin{array}{l} \nabla_m\rho_a=\rho_aC^{-1}(\theta-m)=-\nabla_\theta\rho_a\\ \nabla_C\rho_a=\rho_a\Bigl(-\frac{1}{2}C^{-1}+\frac{1}{2}C^{-1}(\theta-m)(\theta-m)^TC^{-1}\Bigr)=\frac{1}{2}\nabla_\theta\nabla_\theta\rho_a\end{array}
$$

我们用了

 $\nabla_C |C| = |C| C^{-T}$   $\nabla_C x^T C^{-1} x = -C^{-1} x x^T C^{-1}$ 

对于高斯变分推理,我们有

 $(XY)_{ij}=\sum$ *l*,*m*  $X[ij,lm]Y[l,m]$  $=\frac{1}{4}\sum$ *l*,*m*  $\left(C^{-1}[i,l]Y[l,m]C^{-1}[j,m]+C^{-1}[i,m]Y[l,m]C^{-1}[j,l]\right)$  $=\frac{1}{4}(C^{-1}YC^{-1}+C^{-1}Y^{T}C^{-1})_{ij}.$ 1 4 1 4

我们用了

 $=-C_t^{-1}\frac{dC_t}{dt}C_t^{-1}$  $dC_t^{-1}$ d*t*  $dC_t$ d*t*

 $\frac{\mathrm{d} m_t}{\mathrm{d} t} = C_t C^{*^{-1}} \big(m^* - m_t\big),$  $=-C_t^{-1}+C^{*^{-1}}.$ d*t*  $dC_t^{-1}$ d*t*

对于协方差,我们有

$$
\nabla_m KL[\rho_a || \rho^*] = \int \nabla_m \rho_a (\log(\rho_a) + \Phi_R) d\theta
$$
  
\n
$$
= -\int \nabla_\theta \rho_a (\log(\rho_a) + \Phi_R) d\theta
$$
  
\n
$$
= \int \rho_a \nabla_\theta (\log(\rho_a) + \Phi_R) d\theta
$$
  
\n
$$
= \int \nabla_\theta \rho_a + \rho_a \nabla_\theta \Phi_R d\theta
$$
  
\n
$$
= \int \rho_a \nabla_\theta \Phi_R d\theta
$$
  
\n
$$
= \mathbb{E}_{\rho_a} [\nabla_\theta \Phi_R]
$$
  
\n
$$
\nabla_C KL[\rho_a || \rho^*] = \int \nabla_C \rho_a (\log(\rho_a) + \Phi_R) d\theta
$$
  
\n
$$
= \int \frac{1}{2} \nabla_\theta \nabla_\theta \rho_a (\log(\rho_a) + \Phi_R) d\theta
$$
  
\n
$$
= \int \frac{1}{2} \rho_a \nabla_\theta \nabla_\theta (\log(\rho_a) + \Phi_R) d\theta
$$
  
\n
$$
= \int \frac{1}{2} \rho_a (-C) + \frac{1}{2} \rho_a \nabla_\theta \nabla_\theta \Phi_R d\theta
$$
  
\n
$$
= -\frac{1}{2} C + \frac{1}{2} \mathbb{E}_{\rho_a} [\nabla_\theta \nabla_\theta \Phi_R]
$$

 $C_t^{-1} = (1 - e^{-t})C^{*^{-1}} + e^{-t}C_0^{-1}.$ 

### 3. 自然梯度下降方法

对于期望,我们有

我们首先推导高斯的Fisher信息矩阵 我们有

 $m^* - m_t = e^{-t} C_t C_0^{-1} (m^* - m_0).$ 

 $= -e^{-t}C_tC_0^{-1}(m_0 - m^*) + e^{-t}\frac{\mathrm{d} C_t}{\mathrm{d} t}C_0^{-1}(m_0 - m^*)$  $dm_t$ d*t*  $\mathrm{d}C_{t}$ d*t*

 $= -e^{-t}C_tC_0^{-1}(m_0 - m^*) + e^{-t}(C_t - C_tC^{*^{-1}}C_t)C_0^{-1}(m_0 - m^*)$ 

 $= C_t C^{*^{-1}} e^{-t} C_t C_0^{-1} (m^* - m_0)$ 

 $=C_tC^{*^{-1}}\big(m^*-m_t\big).$ 

$$
\int \frac{\nabla_m \rho_a \nabla_m \rho_a^T}{\rho_a} d\theta = \int \rho_a C^{-1} (\theta - m)(\theta - m)^T C^{-1} d\theta d\theta = C^{-1}
$$

$$
\int \frac{\nabla_m \rho_a \nabla_C \rho_a^T}{\rho_a} d\theta = \int \rho_a C^{-1} (\theta - m) \otimes \left( -\frac{1}{2} C^{-1} - \frac{1}{2} C^{-1} (\theta - m)(\theta - m)^T C^{-1} \right) d\theta = 0
$$

对于协方差项,我们定义

 *# over-determined case*  $return - (m - m_0)$ ,  $C - C*(C_0)$ 

 **elseif** method\_type **==** "natural\_gradient\_descent\_Cinv" *# over-determined case*  $return - (m - m_0)$ ,  $-inv(C) + C_0$ 

 **elseif** method\_type **==** "wasserstein\_gradient\_descent" *# over-determined case*  $return -C_0$   $($  m  $-$  m\_oo),  $2I - C_0$   $($   $C - C/C_0$   $)$ 

$$
X:=\!\frac{1}{4}\int \rho_a\Big(C^{-1}(\theta-m)(\theta-m)^TC^{-1}-C^{-1}\Big)\otimes \Big(C^{-1}(\theta-m)(\theta-m)^TC^{-1}-C^{-1}\Big)d\theta\\ =\!\frac{1}{4}\int \mathcal{N}(y;0,I)C^{-1/2}\Big(yy^T-I\Big)C^{-1/2}\otimes C^{-1/2}\Big(yy^T-I\Big)C^{-1/2}dy, \text{ where } y=C^{-1/2}(\theta-m).
$$

它满足

$$
\begin{aligned} X[ij,lm] = & \frac{1}{4} \sum_{r,s,p,q} C^{-1/2}[i,r] C^{-1/2}[j,s] C^{-1/2}[l,p] C^{-1/2}[m,q] \int (y_r y_s - \delta_{r,s})(y_p y_q - \delta_{p,q}) \mathcal{N}(y;0,I) dy \\ = & \frac{1}{4} \sum_{r,s,p,q} C^{-1/2}[i,r] C^{-1/2}[j,s] C^{-1/2}[l,p] C^{-1/2}[m,q] \big( \delta_{r,p} \delta_{s,q} + \delta_{r,q} \delta_{s,p} \big) \\ = & \frac{1}{4} \Big( C^{-1}[i,l] C^{-1}[j,m] + C^{-1}[i,m] C^{-1}[j,l] \Big). \end{aligned}
$$

```
N_{\theta} = \text{length}(m_0)m = zeros(N_t<sup>+1</sup>, N_{\theta})
    C = \text{zeros}(N_t + 1, N_{\theta}, N_{\theta})m[1, :] = m_0C[1, : , :] = C_0for i = 1:N t
         E∇Φ, E∇∇Φ= expectation(method_type, m_oo, C_oo, m[i, :], C[i, :, :])
          if method_type == "gradient_descent"
             m[i+1, i] = m[i, i] - E\nabla\Phi * \Delta tC[i+1, :; :] = C[i, :; :] + 1/2.0 * (inv(C[i, :; :]) - EV\nabla\Phi) * \Delta t elseif method_type == "natural_gradient_descent"
             m[i+1, :] = m[i, :] - C[i, :] * N\Phi * \Delta tC[i+1, :; :] = inv(imv(C[i, :; :]) + (EVV\Phi - inv(C[i, :; :])) * \Delta t else
             error("Problem type : ", problem type, " has not implemented!")
          end
     end
     return m, C
end
```
 $\Delta t$ , N t = 5e-1, 30 fig, ax **=** PyPlot**.**subplots(ncols**=**2, sharex**=**true, sharey**=**true, figsize**=**(6,3))

 $m \, \circ \, o = [1; 1]$ C\_oo **=** [100.0 0; 0 1.0]

m\_0 **=** [0.0; 0.0]  $C_0 = [1.0 \ 0; \ 0 \ 1.0]$ 

m\_gd, C\_gd **=** Continuous\_Dynamics("gradient\_descent", m\_oo, C\_oo, m\_0, C\_0, Δt, N\_t) m\_ngd, C\_ngd **=** Continuous\_Dynamics("natural\_gradient\_descent", m\_oo, C\_oo, m\_0, C\_0, Δt, N\_t) e\_gd, e\_ngd **=** zeros(N\_t**+**1, 2), zeros(N\_t**+**1, 2) **for** i **=** 1**:**N\_t**+**1 e\_gd[i, 1] **=** ( norm(m\_gd[i,**:**] **-** m\_oo) **/** norm(m\_oo) ) e\_gd[i, 2] **=** ( norm(C\_gd[i,**:**,**:**] **-** C\_oo) **/** norm(C\_oo) ) e\_ngd[i, 1] **=** ( norm(m\_ngd[i,**:**] **-** m\_oo) **/** norm(m\_oo) ) e\_ngd[i, 2] **=** ( norm(C\_ngd[i,**:**,**:**] **-** C\_oo) **/** norm(C\_oo) ) **end**  $\text{ts} = \text{Array}(1:N_t+1) * \Delta t$ ax[1]**.**semilogy(ts, e\_gd[**:**, 1], "-\*", fillstyle**=**"none", markevery**=**div(N\_t, 10), label**=**"Gradient descent") ax[1]**.**semilogy(ts, e\_ngd[**:**, 2], "-s", fillstyle**=**"none", markevery**=**div(N\_t, 10), label**=**"Natural gradient descent") ax[2]**.**semilogy(ts, e\_gd[**:**, 1], "-\*", fillstyle**=**"none", markevery**=**div(N\_t, 10), label**=**"Gradient descent") ax[2]**.**semilogy(ts, e\_ngd[**:**, 2], "-s", fillstyle**=**"none", markevery**=**div(N\_t, 10), label**=**"Natural gradient descent") ax[1]**.**legend() ax[2]**.**legend() ax[1]**.**set\_ylabel("Rel. mean error") ax[2]**.**set\_ylabel("Rel. covariance error") ax[1]**.**set\_xlabel("t") ax[2]**.**set\_xlabel("t") fig**.**tight\_layout() fig**.**savefig("Gaussian-VI.pdf")  $10<sup>0</sup>$  $10^{-1}$ covariance error  $\begin{bmatrix} 2 & 10^{-2} \\ 2 & 10^{-3} \\ 2 & 10^{-4} \\ 2 & 10^{-5} \end{bmatrix}$  $10^{-2}$  $10^{-3}$  $10^{-4}$ Rei.  $10^{-6}$ Gradient descent Gradient descent -B Natural gradient descent <del>B</del> Natural gradient descent  $10^{-7}$ 

10

t

5

 $15$ 

# 4. Langevin 动力系统

5

 $15$ 

0

 $10$ 

t

考虑随机动力系统

0

#### $\overline{\mathrm{E}}$ 对应的 描述  $\theta_t \sim \rho_t$  的 Fokker-Planck 方程是

使用 Itô's 公式, 我们有

In [1]: **using** LinearAlgebra **using** PyPlot

**function** expectation(method\_type**::String**, m\_oo, C\_oo, m, C) **return**  $C_0$ oo $(m - m_0)$ ,  $inv(C_0)$  **if** method\_type **==** "gradient\_descent" *# under-determined case* **return**  $-C$   $oo \ (m - m oo)$ ,  $1/2.0*(inv(C) - inv(C.00))$ **elseif** method\_type **==** "natural\_gradient\_descent"

> $dh(\theta_t) = \nabla h(\theta_t)^T(f(\theta_t,t)dt + \sqrt{g}dW_t) + \frac{1}{2}g\nabla^2 h(\theta_t)dt$  $\partial_t \mathbb{E}[h(\theta_t)] = \mathbb{E}\Big[f(\theta_t,t) \nabla h(\theta_t) + \frac{g}{2} \nabla^2 h(\theta_t)\Big].$  $\int h(\theta)\partial_t\rho_t = \int \rho_t f(\theta,t)\nabla h(\theta) + \frac{g}{2}\rho_t \nabla^2 h(\theta)d\theta$  $= \int h(\theta) \nabla (-\rho_t f(\theta,t)) + h(\theta) \frac{1}{2} \nabla \cdot \nabla \cdot (g \rho_t) d\theta$ 1 2 *g* 2 *g* 2 1 2

> > $f = -\nabla_\theta \Phi_R$  *g* = 2

~ *ρ*(  $\tilde{\theta}$ ) =  $\rho(\theta)|A^{-1}|$   $\tilde{\rho}_t($  $(\tilde{\theta}) = \rho_t(\theta) |A^{-1}| \qquad \tilde{C}_t = A C_t A^T$ ∇~ *<sup>θ</sup>f*(  $\tilde{\theta}$ ) =  $A^{-T} \nabla_{\theta} f(\theta)$   $\nabla_{\tilde{\theta}} \cdot v(\theta)$  $\widetilde{\theta}) = \nabla_{\theta} \cdot (A^{-1} v(\theta))$ 

**else**

error("Problem type : ", problem\_type, " has not implemented!")

 **end end**

**function** Continuous\_Dynamics(method\_type**::String**, m\_oo, C\_oo, m\_0, C\_0, Δt, N\_t)

update\_ensemble (generic function with 1 method) Out[2]:

2

 $d\theta_t = f(\theta_t, t)dt + \sqrt{g}dW_t$ 

$$
\begin{aligned} \frac{\partial \tilde{\rho}_t}{\partial t} &= \nabla_{\tilde{\theta}} \cdot \Big[ \tilde{\rho}_t \tilde{C}_t (\nabla_{\tilde{\theta}} \log \tilde{\rho}^* - \nabla_{\tilde{\theta}} \log \tilde{\rho}_t) \Big] \\ & \Longleftrightarrow \frac{\partial \rho_t}{\partial t} |A^{-1}| = \nabla_{\tilde{\theta}} \cdot \Big[ \rho_t A C_t A^T (\nabla_{\tilde{\theta}} \log \tilde{\rho}^* - \nabla_{\tilde{\theta}} \log \tilde{\rho}_t) \Big] |A^{-1}| \\ & \Longleftrightarrow \frac{\partial \rho_t}{\partial t} |A^{-1}| = \nabla_{\theta} \cdot \Big[ \rho_t C_t (\nabla_{\theta} \log \tilde{\rho}^* - \nabla_{\theta} \log \tilde{\rho}_t) \Big] |A^{-1}| \\ & \Longleftrightarrow \frac{\partial \rho_t}{\partial t} = \nabla_{\theta} \cdot \Big[ \rho_t C_t (\nabla_{\theta} \log \rho^* - \nabla_{\theta} \log \rho_t) \Big] \end{aligned}
$$

In [2]: **using** PyPlot, Random, Statistics, Distributions, ForwardDiff, LinearAlgebra

```
Random.seed!(42)
function Phi_R_Convex(θ)
     \epsilon = 0.1\theta_1, \theta_2 = \theta ( (\epsilon * \theta_1 - \theta_2)^2 + \theta_2^2 + \theta_2^2)/20
end
\Phi_R(\theta) = Phi_R_Convex(\theta)
function ∇ΦR(θ)
      return ΦR(θ), ForwardDiff.gradient(ΦR, θ)
end
function update_ensemble(θ, Δt, func_neg_log_rho::Function, preconditioner::Bool)
     N_θ, N_ens = size(θ)
      Φ_R, ∇Φ_R = zeros(N_ens), zeros(N_θ, N_ens)
     for i = 1:N ens
         \Phi_R[i], \nabla\Phi_R[i], i] = \text{func\_neg\_log\_rho}(\theta[i, i]) end
      θ_mean = mean(θ, dims=2)
     θθ_cov = ((θ .- θ_mean) * (θ .- θ_mean)') / N_ens
     Prec = (preconditioner ? θθ_cov : 1)
      σ = (preconditioner ? cholesky(Hermitian(θθ_cov)).L : 1)
    noise = rand(Normal(0, 1), (N_0, N_ens)) θ = θ - Δt*Prec*∇Φ_R + sqrt(2*Δt)*(σ*noise)
     return θ 
end
```

```
In [3]: N_θ = 2
        m_0 = [10.0; 10.0]σ0 = 2
        C_0 = [σ0^2 0.0; 0.0 σ0^2]
        \vert Lx, Ux = -100.0, 100.0Ly, Uy = -5.0, 5.0
        N = 500
        X = zeros(N, N)
        Y = zeros(N, N)
        ρ = zeros(N, N)
        for i = 1:Nfor j = 1:N X[i, j], Y[i, j] = Lx + (Ux - Lx) * (i-1)/(N-1), Ly + (Uy - Ly) * (j-1)/(N-1)
                 \rho[i, j] = Phi_R_{convex([X[i, j]; Y[i, j]]) end
        end
        Z = sum(ρ)
        ρ .= exp.(-ρ)/Z
         fig, ax = PyPlot.subplots(ncols=2, nrows=1, sharex="col", sharey=true, figsize=(10,3))
         ax[1].contour(X, Y, ρ, 10, colors="grey")
        ax[2].contour(X, Y, ρ, 10, colors="grey")
        N_ens = 100
        θ0 = Array(rand(MvNormal(m_0, C_0), N_ens))
        \theta = zeros(N\theta, N ens)
        \Delta t = 0.01N_t = 2000
        for preconditioner = 1:2
              θ .= θ0
             for i = 1:N_t θ = update_ensemble(θ, Δt, ∇ΦR, preconditioner == 2)
              end
             ax[preconditioner].scatter(θ0[1, :], θ0[2, :], s = 10) 
            ax[preconditioner] .scatter(\theta[1, :], \theta[2, :], s = 10)end
```
fig**.**tight\_layout() fig**.**savefig("GF.png")

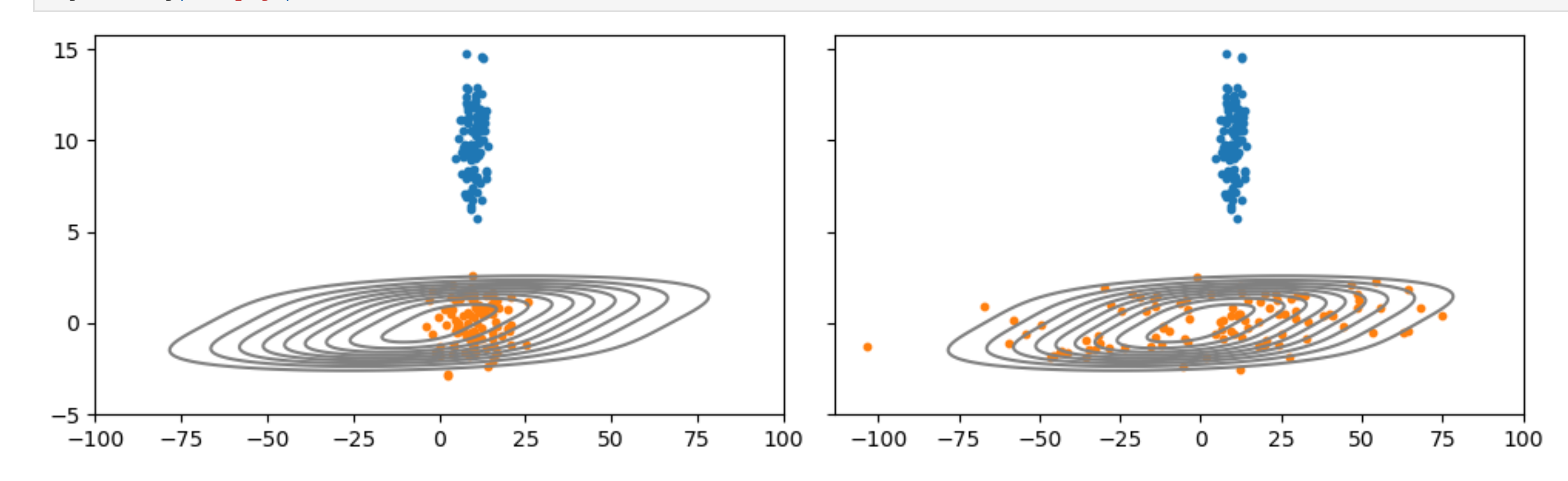